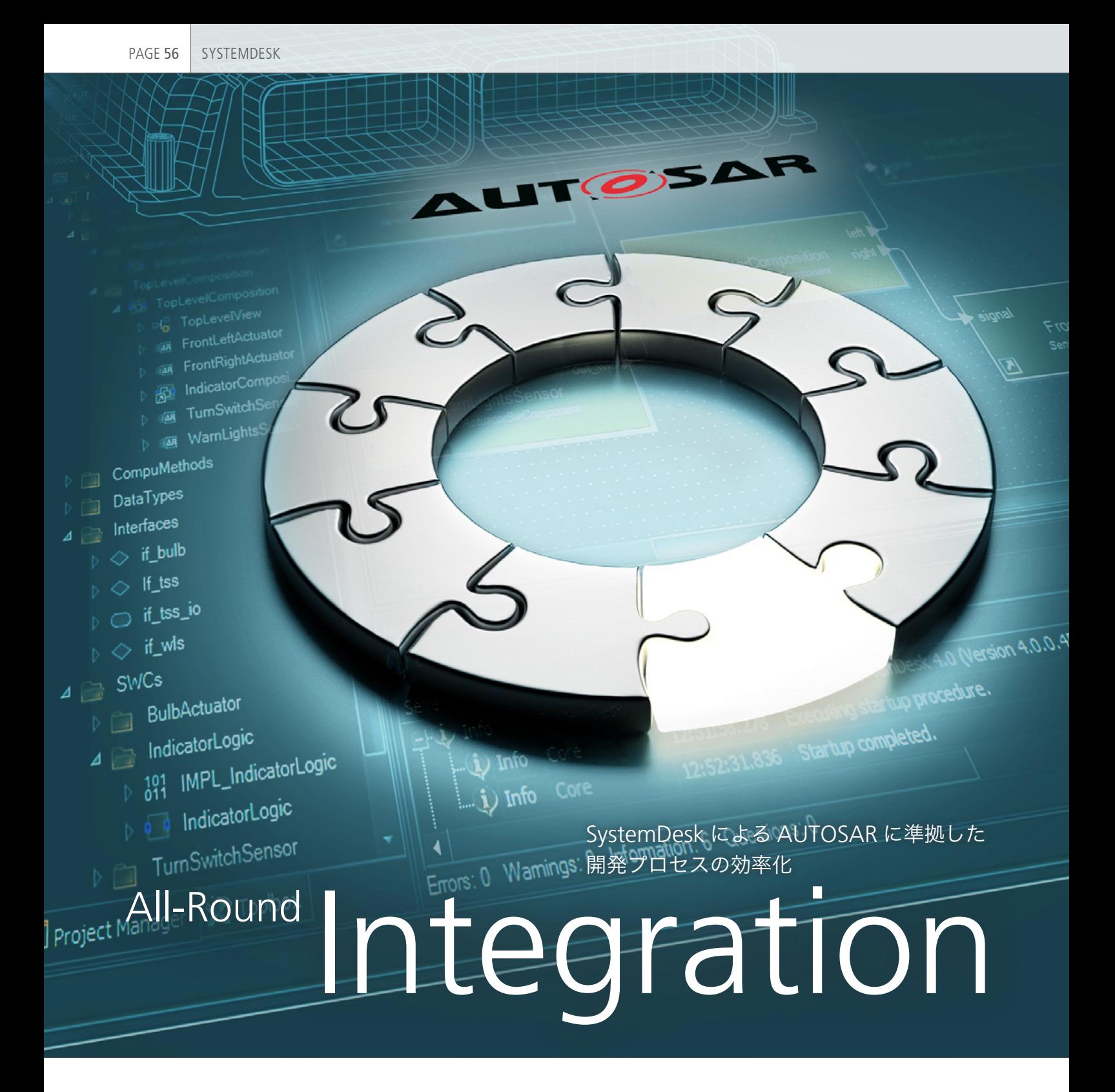

世界中のソフトウエア設計者が、dSPACE の SystemDesk を使用して、ECU ソフト ウエアのアーキテクチャを作成しています。その理由は、明確な表示機能、開発およ び構成の容易さ、モデル全体のグラフィカルな表示、および既存のツールチェーンと の容易な統合を提供しているためです。

PAGE 57

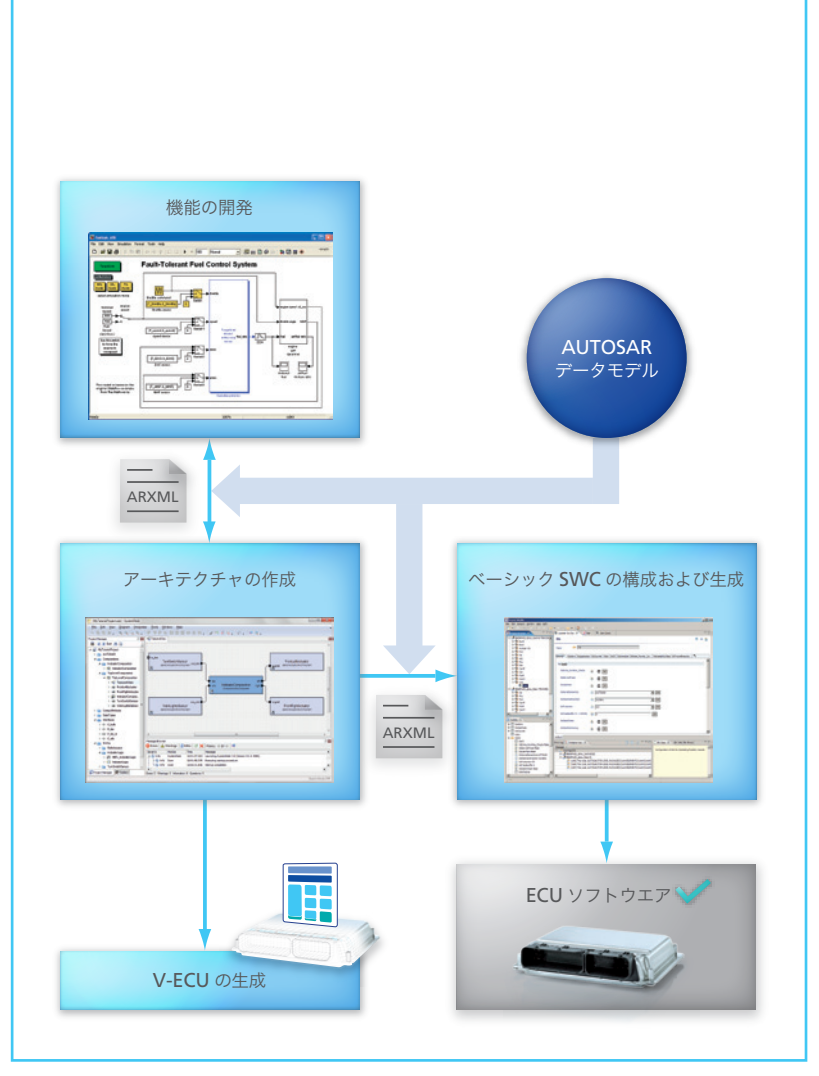

図 1:デスクリプションフォーマットが標準化されているため、異なるツールを繋いで相互にデータを 交換できます。また、SystemDesk により、プロセスの早い段階でバーチャル ECU の妥当性確認を行 うこともできます。

AUTOSAR 規格は 2003 年に公表され、 現在では、ECU ソフトウエアの開発プロ セスにおける重要なコンポーネントになっ ています。システムアーキテクチャ、ソフト ウエアコンポーネント、インターフェースの 記述フォーマットをこの規格で定義するこ とにより、プロジェクトの関係者すべてが、 OEM メーカーとサプライヤ間、異なる開

.68c

発チーム間、またはさまざまな開発ツール 間において、信頼性の高い一貫性のある 方法でデータを交換することができます。 dSPACE は、2007 年にシステムアーキテ クチャソフトウエアである SystemDesk® の販売を開始しました。SystemDesk は、 当初からAUTOSAR 規格の完全なサポー トを志向していました。SystemDesk で は、AUTOSAR 規格に加えられたすべて の修整を直ちに次の製品バージョンに反 映しており、ソフトウエアを絶え間なく更 新しています。最新バージョンである SystemDesk 4.1 は、AUTOSAR R4.0 および AUTOSAR R4.1 データモデルを 完全にサポートしているほか、AUTOSAR ベースの開発プロセスにシームレスに統合 できます。

### **AUTOSAR** 開発プロセス

AUTOSAR ベースの開発プロセスは、いく つかのステップで構成され(図 1)、それ ぞれに専用のツールが必要です。インター フェースおよび交換フォーマットが標準化 されているため、ツール間の連携を円滑に 行うことができ、総合的なデータ交換が 保証されています。

開発プロセスは、主に次の 3 つのステップ に分けることができます。

- 1. SystemDesk を使用して、ソフトウエア アーキテクチャを、個別のソフトウエア コンポーネントとインターフェースを含 めて作成する。
- 2. ソフトウエアコンポ ー ネント用 の AUTOSAR デスクリプションファイルを

SystemDesk からエクスポートして dSPACE TargetLink®にインポートし、 機能の開発を行う。SystemDesk を使 用して、開発した機能をソフトウエアコ ンポーネントに統合する。

3. ソフトウエアアーキテクチャ用のデスク リプションファイルを、ソフトウエアコン ポーネントを含めて、SystemDesk か らエクスポートする。Elektrobit 社製 EB tresos® などのツールを使用して、 ベーシックソフトウエアを構成および生 成する。

# 構造化されたダイアグラムとダイアログに よる高いユーザビリティ

システム設計者にとっての課題の一つは、 複雑なシステムアーキテクチャ内のすべて のデータエレメント、ソフトウエアコンポー ネント、および接続を追跡管理することで す。SystemDeskでは、ダイアグラムによっ てアーキテクチャがビジュアル表示される ため、相互関係および依存関係を容易に 理解できます。また、ユーザは、システムご とに異なるビューを定義して、ソフトウエ アアーキテクチャまたは ECUトポロジに アクセスする方法を管理することもできま す。構成ダイアログには、個別の AUTOSAR エレメントに接続されている 属性を明確に表示するビューが用意され ています。また、このダイアログによって、 すべてのデータが正しいフォーマットであ ることが保証され、それぞれのデータアイ テム間の関係の一貫性が自動的に維持さ れます。テーブルエディタは、ソフトウエア コンポーネントの ECU へのマッピングや データエレメントのシステムシグナルへの マッピングなど、ユーザが大量のマッピン グ情報を入力するのに便利です。

## **AUTOSAR** デスクリプションファイルの インポートおよびエクスポート

個別のコンポーネントおよび機能の開発 作業は、通常いくつかのチームに分散して 行います。開発者間でプロジェクト情報を 交換し、その情報を各自のワークフローに 統合するには、AUTOSAR 規格の遵守が 不 可 欠 で す。SystemDesk 4.1 は、 AUTOSAR データモデルを完全にサポー トしているため、AUTOSAR デスクリプ ションファイルの完全なインポートが保証 されています。エクスポートしたデスクリプ ションファイルのスコープと内容を、個別 のアプリケーションケースに合わせて調整 することができます。例えば、1 つ以上の

ECU を使用したシステムアーキテクチャ の作成、OEM メーカーとさまざまなサプ ライヤ間でのデータの交換、サードパー ティ製ツールへのファイルのエクスポート などが可能です。

#### ソフトウエアアーキテクチャの妥当性確認

AUTOSAR には、正しいモデルを作成す る際にソフトウエア設計者が遵守しなけ ればならない多数のルールと制約が定義 されています。また、SystemDesk には、 AUTOSAR のルールに準拠してプロジェ クトの内容を検証するメカニズムが用意 されています。ボタンを押すと、範囲外の 値、互換性のないデータタイプなどの チェックが行われます。ユーザが、カスタ マイズしたルールのサブセットを選択した り、新しいルールを定義することも可能で す。SystemDesk で事前に定義したルー ルは、量 産コード生 成ツールである dSPACE TargetLink や EB tresos と SystemDesk との間のデータのエクス ポートおよびインポートに関する要件を 満たしています。ユーザが作成したデスク リプションファイルが、下流のツールに よって正しく処理されることが保証されて います。

### 図 2:SystemDesk 4.1 を使用して、プロジェクトツリー、ソフトウエアコンポーネントのダイアグラム、マッピングエディタのダイアログなど、さまざまな 方法で AUTOSAR データにアクセスできます。

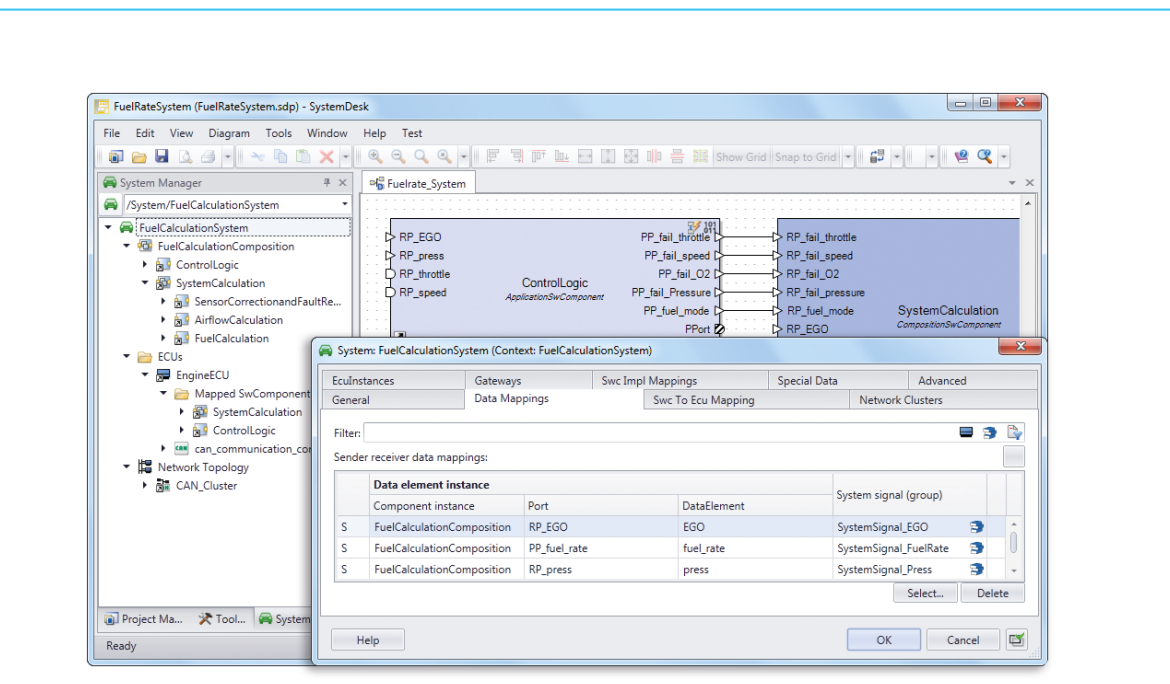

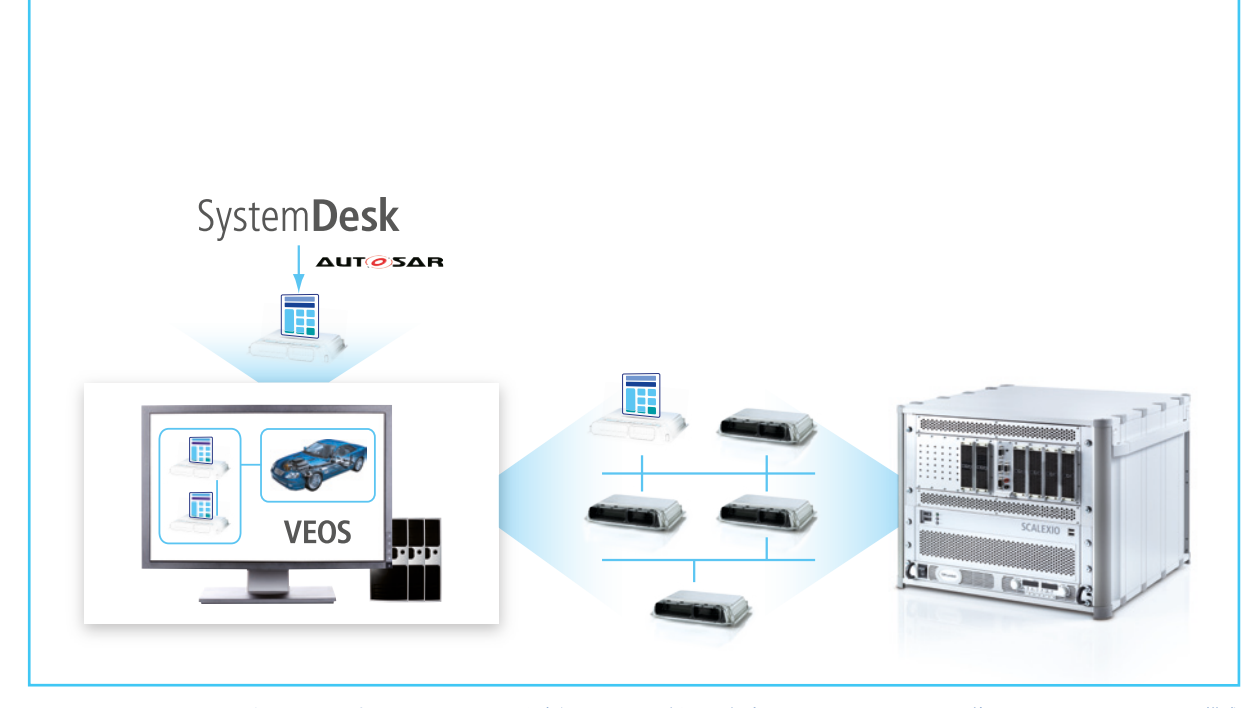

図 3:dSPACE VEOS および SCALEXIO 上でバーチャル ECU を実行できます。どちらの場合でも、同じソフトウエアを使用して、バーチャル ECU の構成 および処理を行います。

## ルーチンタスクの自動化

ユーザは、SystemDesk のオープンな API インターフェースを使用して、別のソフ トウエアを挿入したりスクリプトをカスタ マイズすることにより、ソフトウエアアーキ テクチャを自由に編集できます。これは、 下記のような広い範囲のタスクを自動化 できることを意味しています。

- 新しいソフトウエアアーキテクチャ用の プロジェクト構造の作成
- 定義したスキーマに基づいて指定した ポートの接続
- 反復的なルーチンタスク
- 現行のプロジェクトに関するレポートの 作成

## **ECU** の機能のバーチャル妥当性確認

SystemDesk 3.2 は、標準の AUTOSAR 開発プロセスのすべてをサポートしている だけでなく、AUTOSAR R3.x 準拠のバー チャル ECU(V-ECU)の生成もサポート

しています。V-ECU には、実際の ECUと 同じアーキテクチャが含まれています。最 終製品のECUと同じように、V-ECUにも、 ソフトウエアコンポーネント、つまり、アプ リケーションソフトウエアコンポーネントと ベーシックソフトウエアコンポーネントが 含まれています。V-ECU により、早い段 階で、ECU ソフトウエアのテストと妥当性 確認を行うことができます。V-ECU を PC ベースのシミュレーションプラットフォーム である dSPACE VEOS® 上で実行するこ とにより、ECU のハードウエアプロトタイ プが未完成の段階であっても、機能テスト や組込みテストを行うことができます。ま た、シミュレーションモデルと併用するこ とにより、HIL(Hardware-in-the-Loop) シミュレーションと同じシミュレーションシ ナリオ を 使 用 す ることが で きま す。 d S P A C E C on trol D e s k ® N e x t Generation お よ び dSPACE AutomationDesk® などのソフトウエア ツールにより、HIL シミュレーションと同じ

方法で構成および制御を行うこともできま す。開発プロセス後期の段階で、dSPACE SCALEXIO® で の HIL(Hardware-inthe-Loop)シミュレーション向けに、まっ たく同じ V-ECU を単独または実際の ECU のネットワークに組み込んで使用す ることができます(図 3)。HIL シミュレー ションでのバーチャル ECU の使用方法に つ い て は、「Virtual ECUs in Action」 (52 ページ)を参照してください。ユーザ は、SystemDesk 4.2 を 使 用 し て、 AUTOSAR R4 に準拠した V-ECU を生 成することもできます。この新しいバー ジョンは、2014 年の前半にリリースされ る予定です。

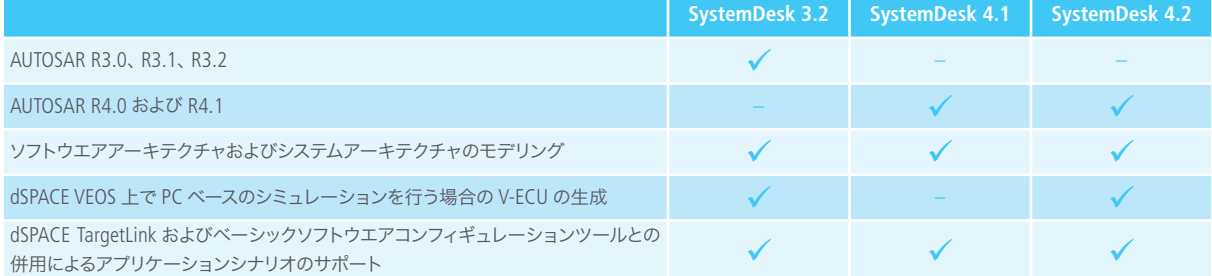